## แบบฟอร์มการขอติดตั้งซอฟท์แวร์

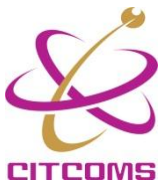

## งานบริการเครือข่ายคอมพิวเตอร์ มหาวิทยาลัยพะเยา

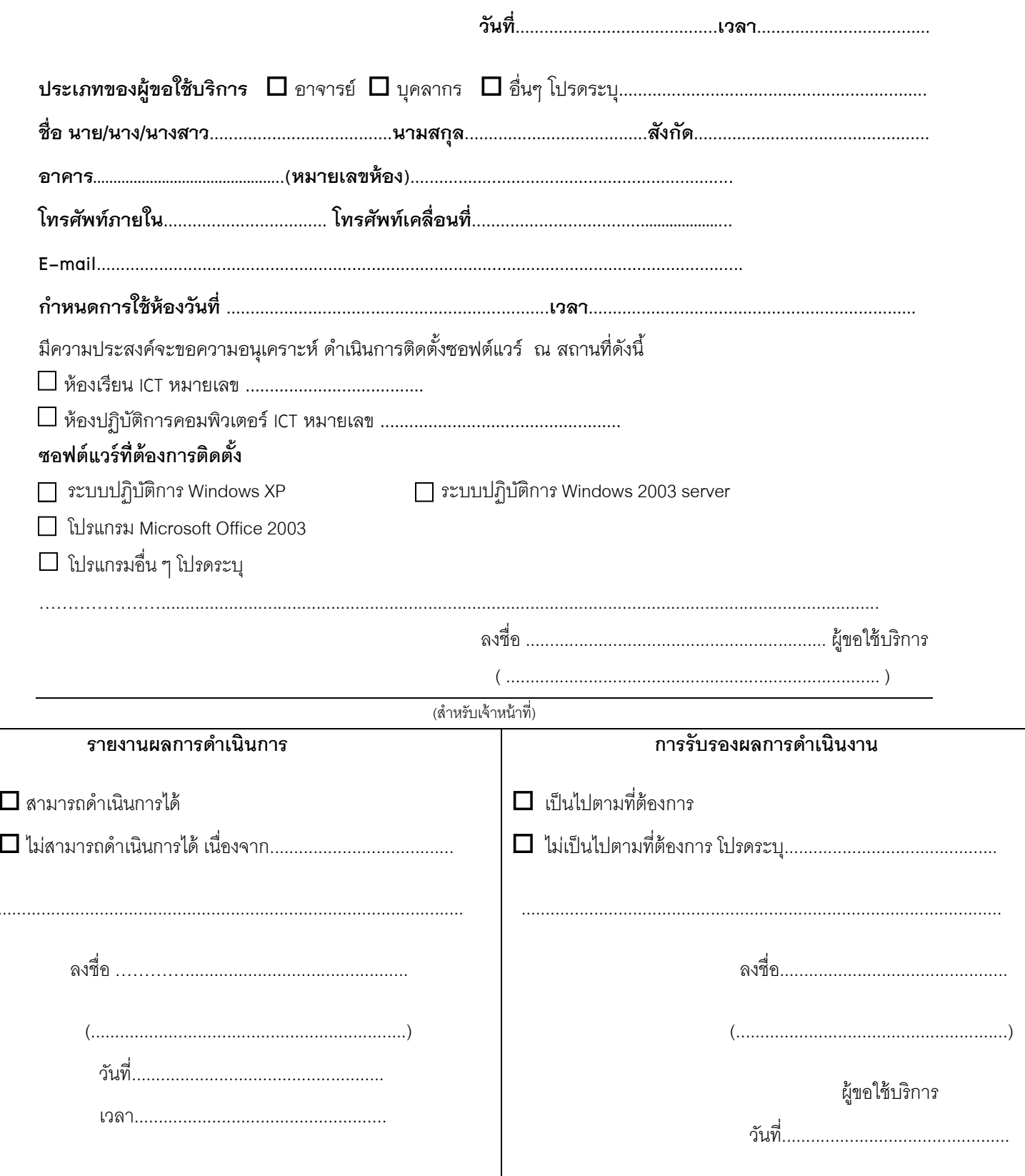

\*หมายเหตุ ผู้ขอรับบริการต้องมาแจ้งและกรอกแบบฟอร์มล่วงหน้าอย่างน้อย 7 วัน